# Functional programming languages Part III: program transformations

Xavier Leroy

INRIA Rocquencourt

MPRI 2-4-2, 2007

X. Leroy (INRIA) **[Functional programming languages](#page-35-0)** MPRI 2-4-2, 2007 1/72

Generalities on program transformations

In the broadest sense: all translations between programming languages that preserve the meaning of programs.

Focus in this lecture: examples of program transformations that eliminate high-level features of a (mostly) functional programming language and target a smaller or lower-level language.

<span id="page-0-0"></span>I.e. translate from language  $L_1$  having features  $A, B, C, D$ to language  $L_2$  having features  $B, C, D, E$ .

### Uses for program transformations

**1** As passes in a compiler. Progressively bridge the gap between high-level source languages and machine code. 2 To give semantics to the source language. The semantics of feature A is defined in terms of that of features B, C, D, E. **3** To program in languages that lack the desired feature A. E.g. use higher-order functions or objects in C; use imperative programming in Haskell or Coq.

X. Leroy (INRIA) **[Functional programming languages](#page-0-0)** MPRI 2-4-2, 2007 3 / 72

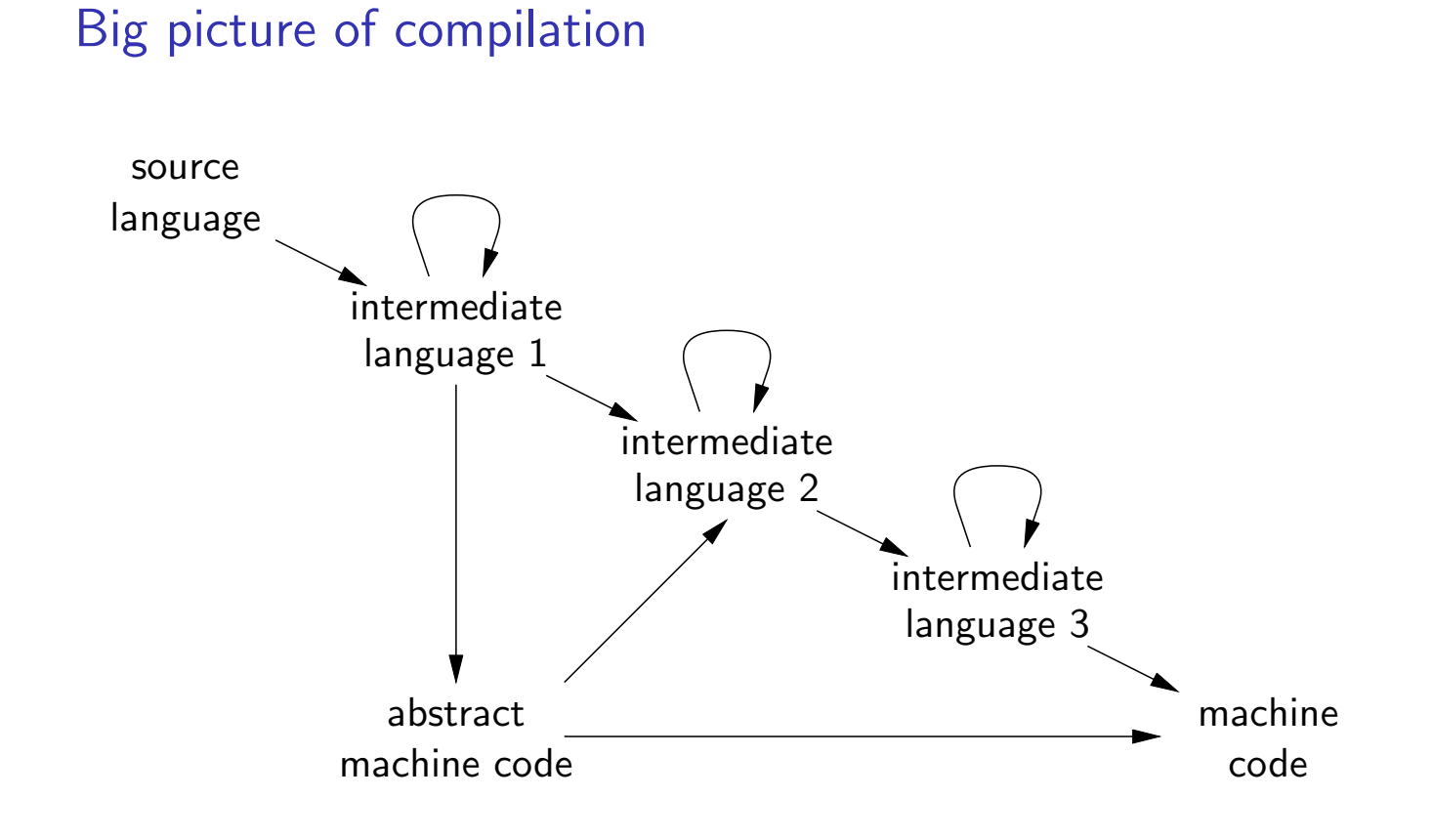

# **Outline**

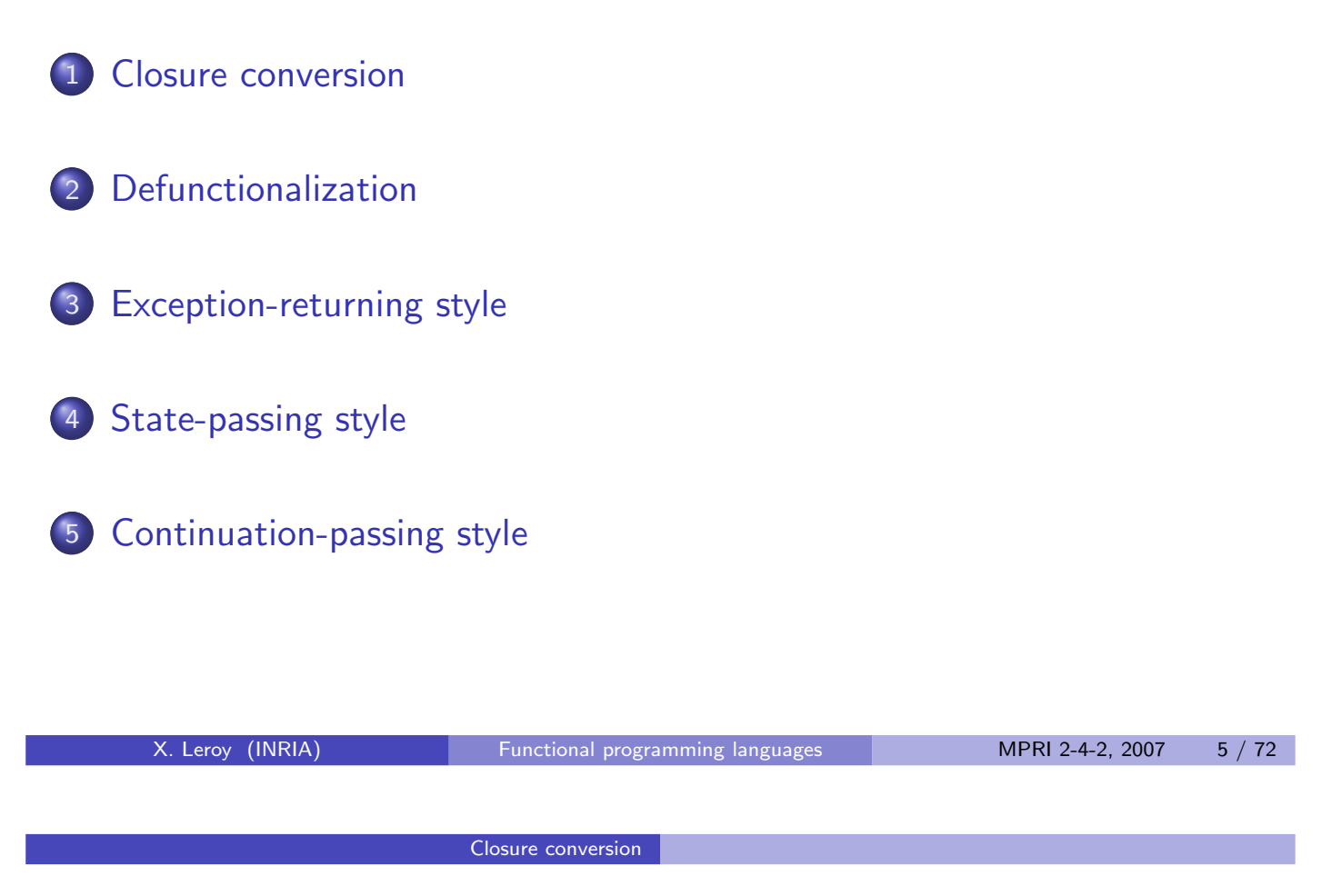

### Closure conversion

Goal: make explicit the construction of closures and the accesses to the environment part of closures.

**Input:** a fully-fledged functional programming language, with general functions (possibly having free variables) as first-class values.

**Output:** the same language where only closed functions (without free variables) are first-class values. Such closed functions can be represented at run-time as code pointers, just as in C for instance.

Idea: every function receives its own closure as an extra argument, from which it recovers values for its free variables. Such functions are closed. Function closures are explicitly represented as a tuple (closed function, values of free variables).

<span id="page-2-0"></span>Uses: compilation; functional programming in C, Java, ...

#### Closure conversion

# Definition of closure conversion

$$
\llbracket x \rrbracket = x
$$
\n
$$
\llbracket \lambda x. a \rrbracket = \text{tuple}(\lambda c, x. \text{ let } x_1 = \text{field}_1(c) \text{ in}
$$
\n
$$
\text{let } x_n = \text{field}_n(c) \text{ in}
$$
\n
$$
\llbracket a \rrbracket,
$$
\n
$$
x_1, \ldots, x_n
$$
\n
$$
\text{where } x_1, \ldots, x_n \text{ are the free variables of } \lambda x. a
$$
\n
$$
\llbracket a b \rrbracket = \text{let } c = \llbracket a \rrbracket \text{ in field}_0(c)(c, \llbracket b \rrbracket)
$$

The translation extends isomorphically to other constructs, e.g.

$$
\begin{array}{rcl}\n[\text{let } x = a \text{ in } b] & = & \text{let } x = [a] \text{ in } [b] \\
& [a + b] & = & [a] + [b]\n\end{array}
$$

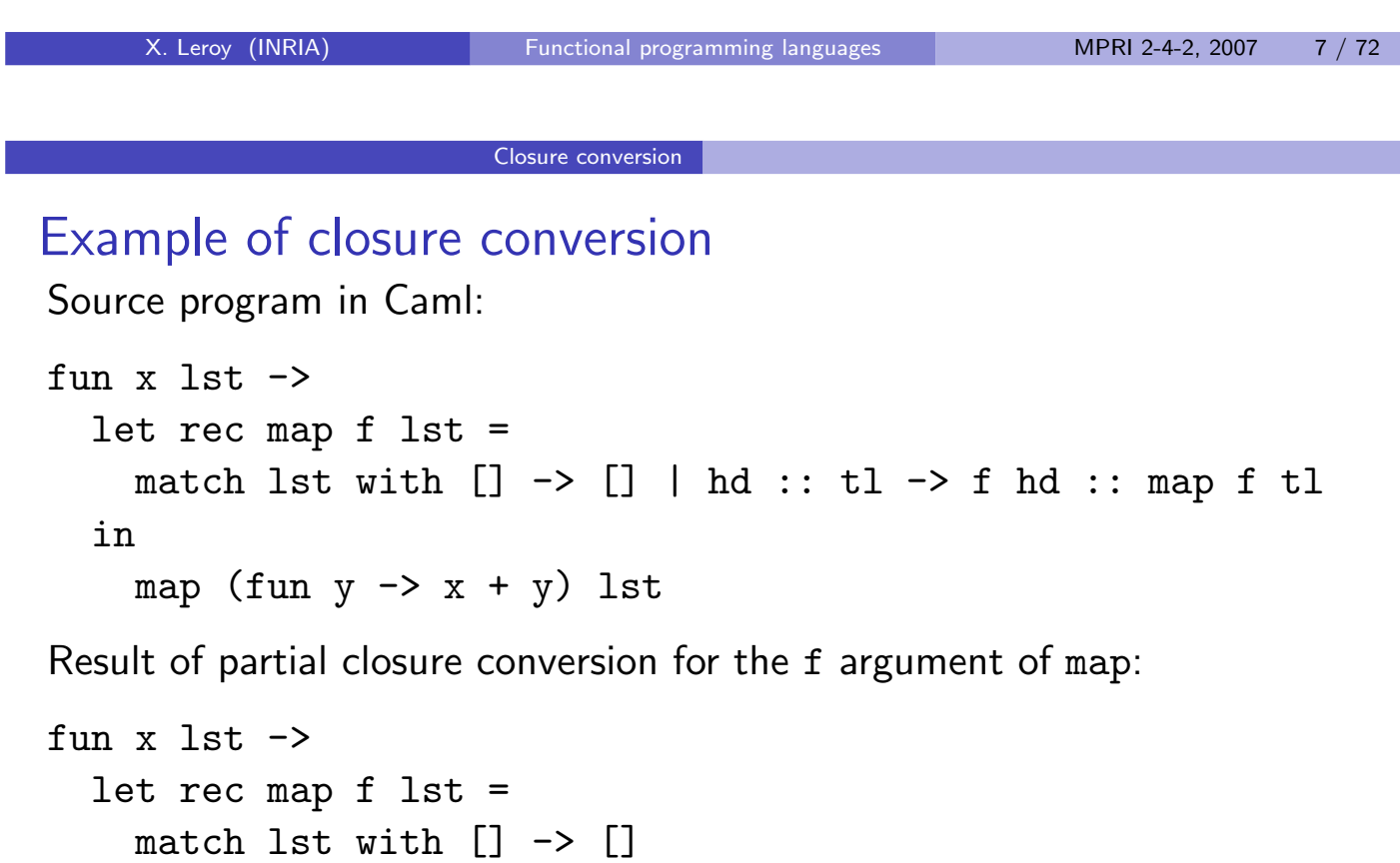

```
| hd :: t1 -> field_0(f)(f,hd) :: map f t1
```

```
map tuple(\lambda c, y. let x = field<sub>1</sub>(c) in x + y,
```

$$
\overline{\text{1st}}
$$

x)

in

#### Closure conversion

# Closure conversion for recursive functions

In a recursive function  $\mu f. \lambda x.a$ , the body a needs access to f, i.e. the closure for itself. This closure can be found in the extra function parameter that closure conversion introduces.

$$
\llbracket \mu f. \lambda x. a \rrbracket = \text{tuple}(\lambda f, x. \text{ let } x_1 = \text{field}_1(f) \text{ in}
$$
\n
$$
\begin{aligned}\n &\text{let } x_n = \text{field}_n(f) \text{ in} \\
 &\llbracket a \rrbracket, \\
 &\quad x_1, \ldots, x_n\n \end{aligned}
$$
\nwhere  $x_1, \ldots, x_n$  are the free variables of  $\mu f. \lambda x. a$ 

In other terms, regular functions  $\lambda x.a$  are converted exactly like pseudo-recursive functions  $\mu c.\lambda x.a$  where c is a variable not free in a.

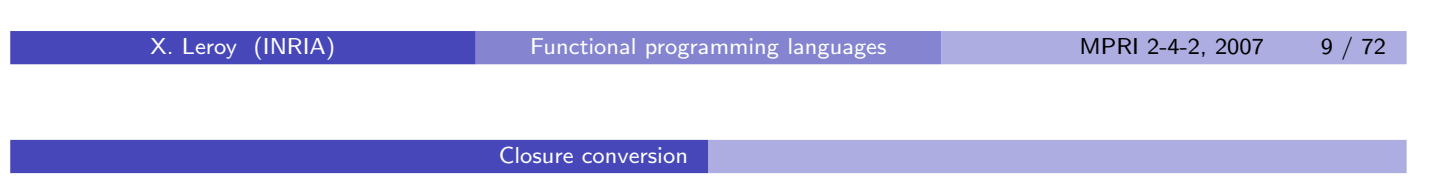

# Minimal environments in closures

Closures built by closure conversions have minimal environments: they contain values only for variables actually free in the function.

In contrast, closures built by the abstract machines of lecture II have full environments containing values for all variables in scope when the function is evaluated.

Minimal closures consume less memory and enable a garbage collector to reclaim other data structures earlier. Consider:

let 
$$
l = \langle big \text{ list} \rangle
$$
 in  $\lambda x$ . x+1

With full closures, the list 1 is reachable from the closure of  $\lambda x.x + 1$  and cannot be reclaimed as long as this closure is live.

With minimal closures, no reference to  $1$  is kept in the closure, enabling earlier garbage collection.

### Closure conversion in object-oriented style

If the target of the conversion is an object-oriented language in the style of Java, we can use the following variant of closure conversion:

$$
\llbracket x \rrbracket = x
$$
\n
$$
\llbracket \lambda x. a \rrbracket = \text{new } C_{\lambda x. a}(x_1, \dots, x_n)
$$
\nwhere  $x_1, \dots, x_n$  are the free variables of  $\lambda x. a$   
\n
$$
\llbracket a b \rrbracket = \llbracket a \rrbracket. \text{apply}(\llbracket b \rrbracket)
$$

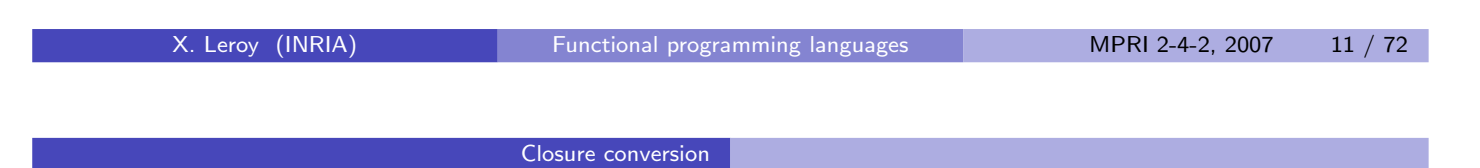

# Closure conversion in object-oriented style

The class  $C_{\lambda x.a}$  (one for each  $\lambda$ -abstraction in the source) is defined as follows:

```
class C_{\lambda x,a} {
     Object x_1; ...; Object x_n;
     C_{\lambda x.a}(Object x_1, \ldots, Object x_n) {
           this.x_1 = x_1; \ldots; this.x_n = x_n;}
     Object apply(Object x) {
           return \llbracket a \rrbracket;
     }
}
```
# Closures and objects

In more general terms:

- Closure ≈ Object with a single apply method
- $\bullet$  Object  $\approx$  Closure with multiple entry points

Both function application and method invocation compile down to self application:

$$
\llbracket \text{fun arg} \rrbracket = \text{let } c = \llbracket \text{fun} \rrbracket \text{ in field}_0(c)(c, \llbracket \text{arg} \rrbracket)
$$
\n
$$
\llbracket \text{obj}.\text{meth}(\text{arg}) \rrbracket = \text{let } o = \llbracket \text{obj} \rrbracket \text{ in } o.\text{meth}(o, \llbracket \text{arg} \rrbracket)
$$

<span id="page-6-0"></span>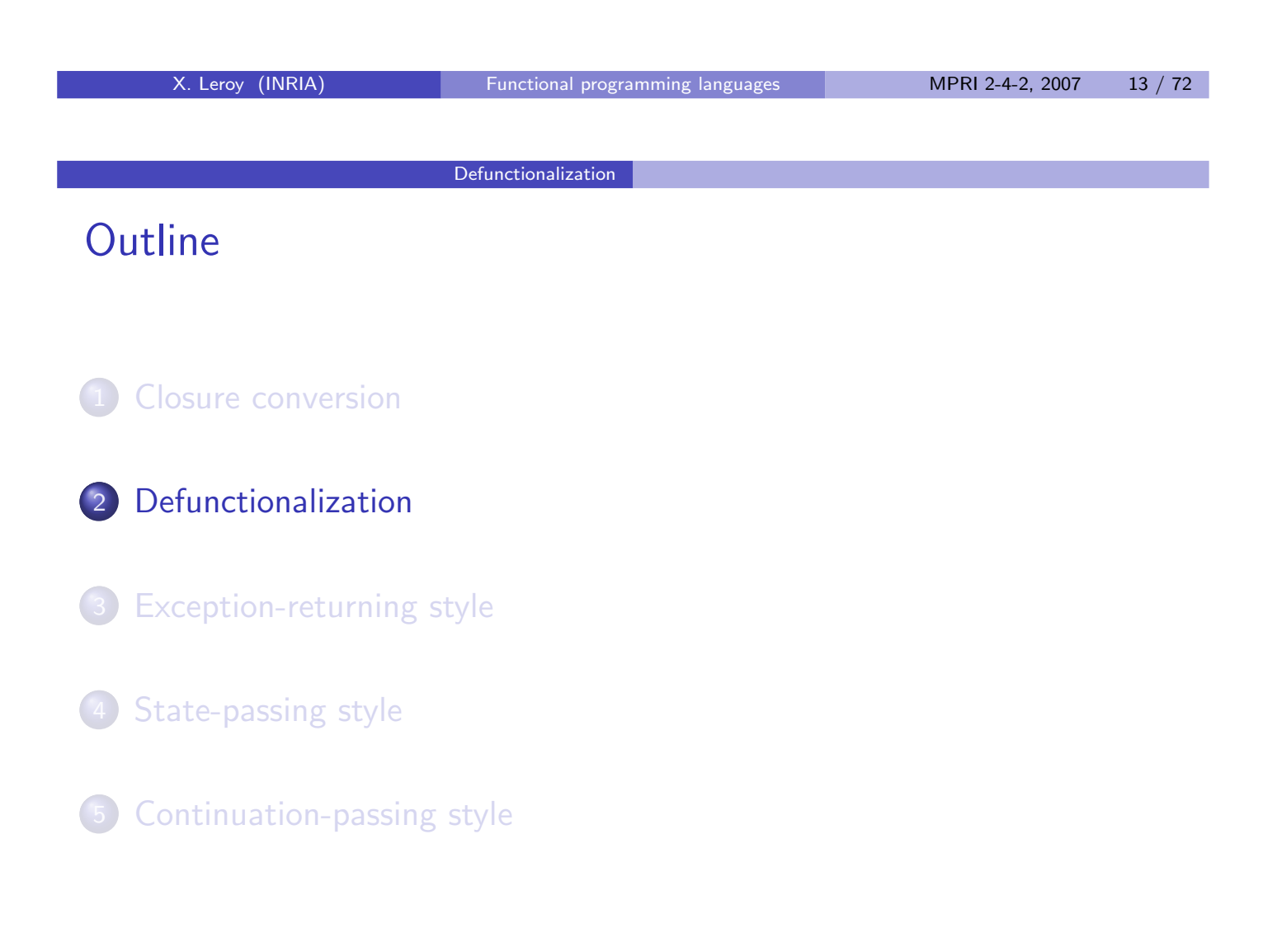

### **Defunctionalization**

Goal: like closure conversion, make explicit the construction of closures and the accesses to the environment part of closures. Unlike closure conversion, do not use closed functions as first-class values.

**Input:** a fully-fledged functional programming language, with general functions (possibly having free variables) as first-class values.

**Output:** any first-order language (no functions as values).

**Idea:** represent each function value  $\lambda x.a$  as a data structure  $C(v_1, \ldots, v_n)$ where the constructor C uniquely identifies the function, and the constructor arguments  $v_1, \ldots, v_n$  are the values of the free variables  $x_1, \ldots, x_n$ .

Uses: functional programming in Pascal, Ada, Basic, ...

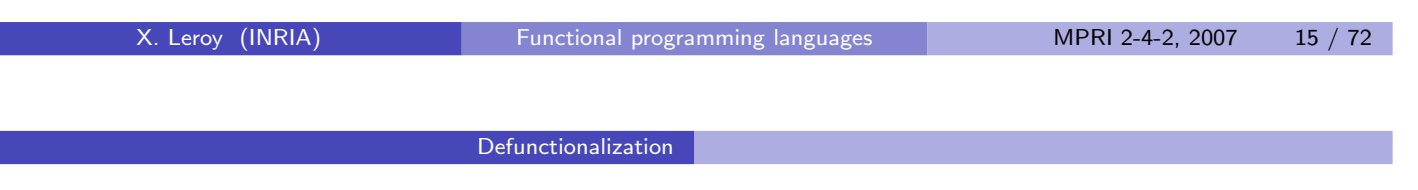

Definition of defunctionalization

$$
\llbracket x \rrbracket = x
$$
\n
$$
\llbracket \lambda x. a \rrbracket = C_{\lambda x. a}(x_1, ..., x_n)
$$
\nwhere  $x_1, ..., x_n$  are the free variables of  $\lambda x. a$   
\n
$$
\llbracket \mu f. \lambda x. a \rrbracket = C_{\mu f. \lambda x. a}(x_1, ..., x_n)
$$
\nwhere  $x_1, ..., x_n$  are the free variables of  $\mu f. \lambda x. a$   
\n
$$
\llbracket a b \rrbracket = \text{apply}(\llbracket a \rrbracket, \llbracket b \rrbracket)
$$

(Other constructs: isomorphically.)

#### **Defunctionalization**

# Definition of defunctionalization

The apply function collects the bodies of all functions and dispatches on its first argument. There is one case per function occurring in the source program.

let rec apply(fun, arg) =

\nmatch fun with

\n
$$
\begin{aligned}\n& \begin{aligned}\n& \begin{aligned}\n&
$$

Note: this is a whole-program transformation, unlike closure conversion.

```
Functional programming languages MPRI 2-4-2, 2007 17 / 72
                  Defunctionalization
```
Example

```
Defunctionalization of (\lambda x.\lambda y.x) 1 2:
```

```
let rec apply (fun, arg) =match fun with
    | C1() \longrightarrow let x = arg in C2(x)| C2(x) \rightarrow let y = arg in x
in
    apply(apply(C1(), 1), 2)
```
We write C1 for  $C_{\lambda x, \lambda y, x}$  and C2 for  $C_{\lambda y, x}$ .

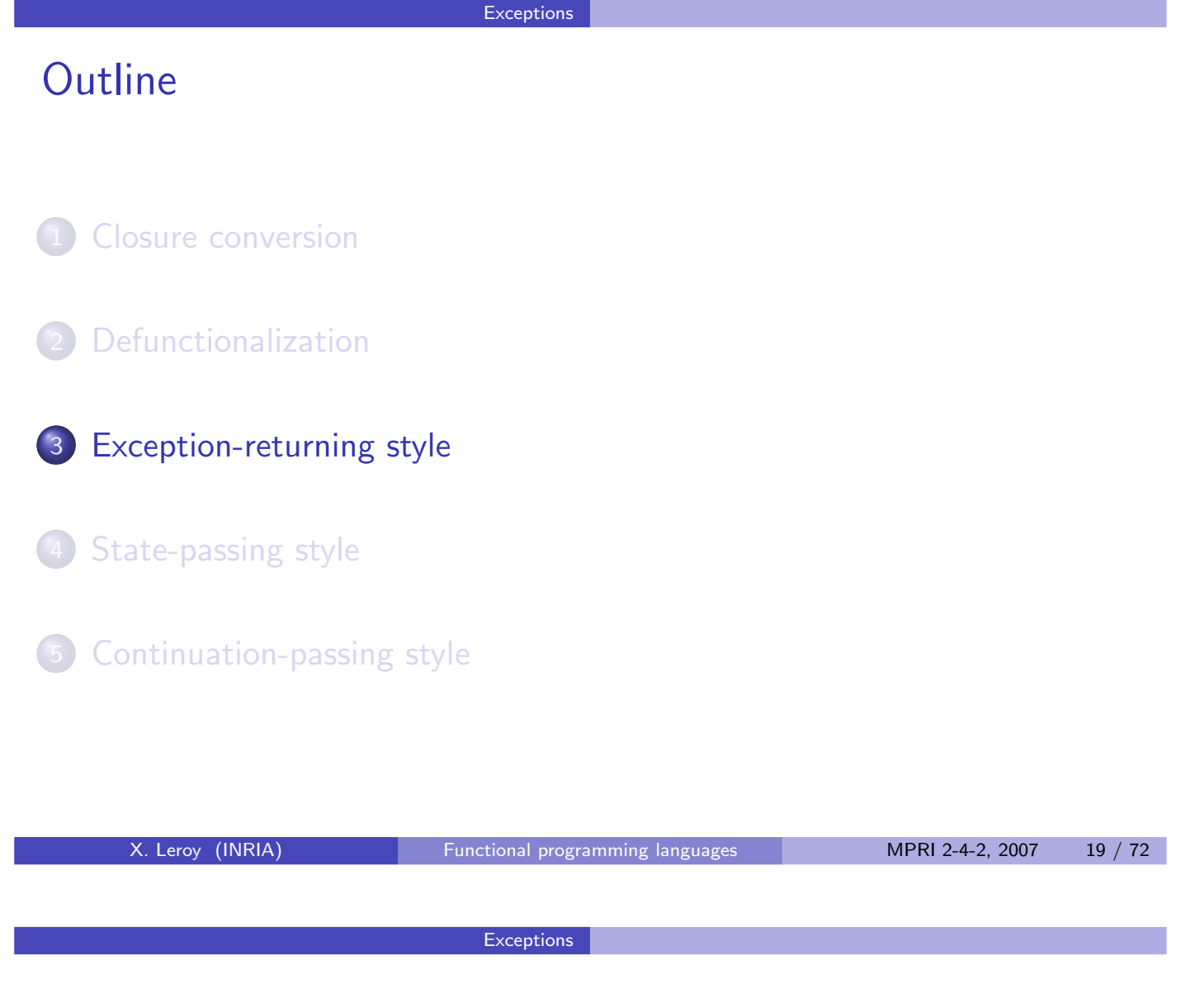

# **Exceptions**

Exceptions are a control structure useful for error reporting, error handling, and more generally all situations that need "early exit" out of a computation.

```
let f x =try 1 + (if x = 0 then raise Error else 100 / x)
  with Error \rightarrow 101
```
In try a with Error  $\rightarrow b$ , if a evaluates normally without raising an exception, its value is returned as the value of the  $try...with.$  For instance,  $f$  4 = 26.

<span id="page-9-0"></span>If a raises the Error exception, control branches to  $b$ , which becomes the result of the  $try...with.$  For instance,  $f \ 0 = 101$ .

#### **Exceptions**

#### **Exceptions**

For a more realistic example of early exit, consider the computation of the product of a list of integers, returning 0 as soon as a list element is 0:

```
let product lst =
    let rec prod = function
       | | | \rightarrow 1
       | 0 : : t1 \rightarrow raise Exit
       | hd :: t1 -> hd * prod t1in
      try prod lst with Exit -> 0
     Functional programming languages MPRI 2-4-2, 2007 21 / 72
                           Exceptions
```
# Reduction semantics for exceptions

In Wright-Felleisen style, add two head reduction rules for try...with and a generic exception propagation rule:

$$
(\text{try } v \text{ with } x \to b) \xrightarrow{\varepsilon} v
$$
  
\n
$$
(\text{try raise } v \text{ with } x \to b) \xrightarrow{\varepsilon} b[x \leftarrow v]
$$
  
\n
$$
X[\text{raise } v] \xrightarrow{\varepsilon} \text{raise } v \text{ if } X \neq []
$$

Exception propagation contexts  $X$  are like reduction contexts  $E$  but do not allow skipping past a try...with

Reduction contexts:

```
E ::= [] | E b | v E | try E with x \rightarrow b | ...
```
Exception propagation contexts:

 $X ::= [ \ | \ X b | v X | \dots$ 

### Reduction semantics for exceptions

Assume the current program is  $p = E$ [raise v], that is, we are about to raise an exception. If there is a try. . . with that encloses the raise, the program will be decomposed as

**Exceptions** 

$$
\rho = E'[\mathtt{try}\ X[\mathtt{raise}\ \mathrm{v}]\ \mathtt{with}\ x \to b]
$$

where  $X$  contains no try... with constructs.

 $X[{\tt raise} \,\, v]$  head-reduces to  ${\tt raise} \,\, v,$  and  $E'[{\tt try} \, [ \,]$  with  $x \to b]$  is an evaluation context. The reduction sequence is therefore:

$$
p = E'[\text{try } X[\text{raise } v] \text{ with } x \to b] \rightarrow E'[\text{try raise } v \text{ with } x \to b] \rightarrow b[x \leftarrow v]
$$

If there are no  $try...$  with around the raise,  $E$  is an exception propagation context  $X$  and the reduction is therefore

$$
p = E[\text{raise } v] \to \text{raise } v
$$

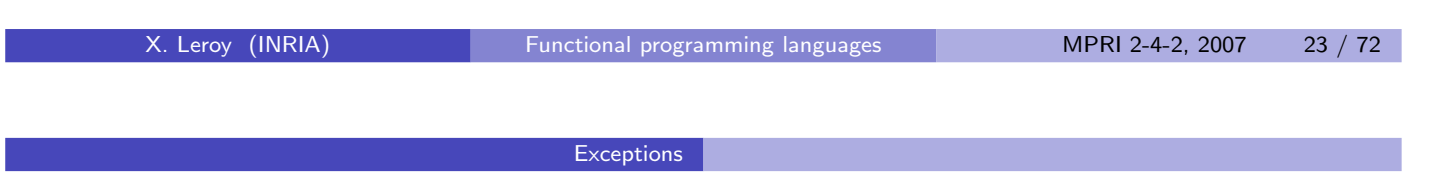

Reduction semantics for exceptions

Considering reduction sequences, a fourth possible outcome of evaluation appears: termination on an uncaught exception.

- Termination: a ∗  $\stackrel{*}{\rightarrow} v$
- Uncaught exception: a ∗  $\stackrel{*}{\rightarrow}$  raise  $v$
- Divergence: a ∗  $\stackrel{*}{\rightarrow}$  a'  $\rightarrow$  ...
- Error: a ∗  $\stackrel{*}{\rightarrow}$  a'  $\neq$  where  $a \neq v$  and  $a \neq \mathtt{raise}~v.$

# Natural semantics for exceptions

In natural semantics, the evaluation relation becomes  $a \Rightarrow r$ where evaluation results are  $r ::= v \mid \text{raise } v$ . Add the following rules for try...with:

**Exceptions** 

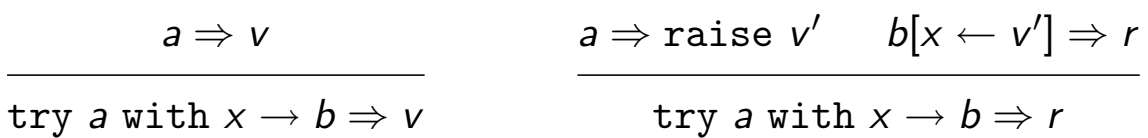

as well as exception propagation rules such as:

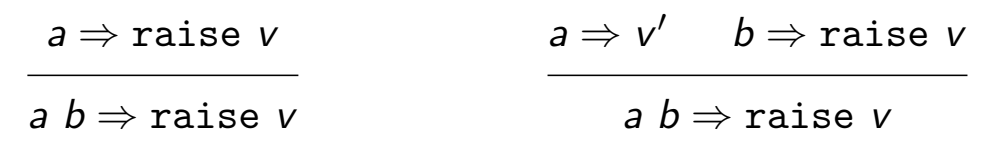

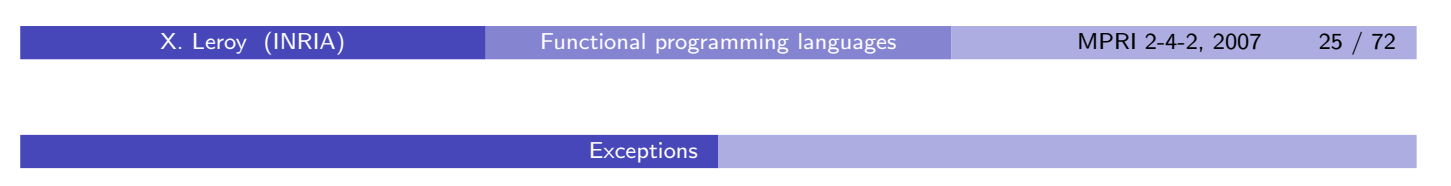

# Conversion to exception-returning style

Goal: get rid of exceptions.

**Input:** a functional language featuring exceptions (raise and try...with).

**Output:** a functional language with pattern-matching but no exceptions.

**Idea:** every expression a evaluates to either  $V(v)$  if a evaluates normally or to  $E(v)$  if a terminates early by raising exception v.  $V, E$  are datatype constructors.

Uses: giving semantics to exceptions; programming with exceptions in Haskell; reasoning about exceptions in Coq.

# Definition of the conversion: Core constructs

**Exceptions** 

$$
\begin{array}{rcl}\n\llbracket N \rrbracket & = & V(N) \\
\llbracket x \rrbracket & = & V(x) \\
\llbracket \lambda x. a \rrbracket & = & V(\lambda x. \llbracket a \rrbracket) \\
\llbracket \text{let } x = a \text{ in } b \rrbracket & = \text{ match } \llbracket a \rrbracket \text{ with } E(x) \to E(x) \mid V(x) \to \llbracket b \rrbracket \\
\llbracket a b \rrbracket & = \text{ match } \llbracket a \rrbracket \text{ with} \\
\llbracket e_a \to E(e_a) \\
\llbracket V(v_a) \to \\
\text{match } \llbracket b \rrbracket \text{ with } E(e_b) \to E(e_b) \mid V(v_b) \to v_a \text{ } v_b\n\end{array}
$$

Effect on types: if  $a : \tau$  then  $[[a] : [[\tau]]]$ where  $[\![\tau_1 \rightarrow \tau_2]\!] = (\tau_1 \rightarrow [\![\tau_2]\!])$  outcome and  $[\![\tau]\!] = \tau$  outcome otherwise and where type 'a outcome =  $V$  of 'a | E of exn.

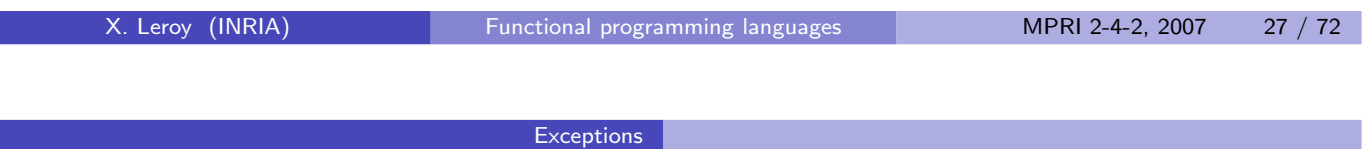

Definition of the conversion: Exception-specific constructs

$$
\llbracket \text{raise } a \rrbracket \quad = \quad \text{match} \llbracket a \rrbracket \text{ with } E(e_a) \to E(e_a) \mid V(v_a) \to E(v_a)
$$
\n
$$
\llbracket \text{try } a \text{ with } x \to b \rrbracket \quad = \quad \text{match} \llbracket a \rrbracket \text{ with } E(x) \to \llbracket b \rrbracket \mid V(v_a) \to V(v_a)
$$

# Example of conversion

```
[try fun arg with exn \rightarrow 0] =
     match
          match V(fun) with
          | E(x) \rightarrow E(x)| V(x) \rightarrowmatch V(arg) with
               | E(y) \rightarrow E(y)| V(y) \rightarrow x ywith
     | V(z) \rightarrow V(z)| E(exn) \rightarrow V(0)Functional programming languages MPRI 2-4-2, 2007 29 / 72
```
**Exceptions** 

# Administrative reductions

The naive conversion generates many useless match constructs over arguments whose shape  $V(\ldots)$  or  $E(\ldots)$  is known at compile-time. These can be eliminated by performing administrative reductions  $\stackrel{\text{adm}}{\rightarrow}$  at compile-time, just after the conversion:

Exceptions

$$
\begin{array}{l} \left(\text{match } E(v) \text{ with } E(x) \to b \mid V(x) \to c\right) \stackrel{\text{adm}}{\to} \quad b[x \gets v] \\ \left(\text{match } V(v) \text{ with } E(x) \to b \mid V(x) \to c\right) \stackrel{\text{adm}}{\to} \quad c[x \gets v] \end{array}
$$

# Example of conversion

After application of administrative reductions, we obtain:

**Exceptions** 

```
[[try fun arg with exn \rightarrow 0]] =
     match fun arg with
     | V(z) \rightarrow V(z)| E(exp) \rightarrow V(0)
```
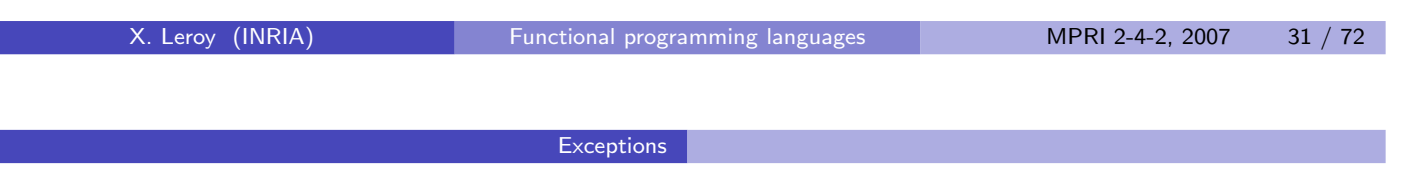

# Correctness of the conversion

Define the conversion of a value  $[\![v]\!]_V$  as  $[\![N]\!]_V = N$  and  $[\![\lambda x . a]\!]_V = \lambda x . [\![a]\!]$ 

Theorem 1

```
1 If a \Rightarrow v, then \llbracket a \rrbracket \Rightarrow V(\llbracket v \rrbracket_{v}).2 If a \Rightarrow raise v, then ||a|| \Rightarrow E(||v||_v).
3 If a \Rightarrow \infty, then \llbracket a \rrbracket \Rightarrow \infty.
```
#### Proof.

(1) and (2) are proved simultaneously by induction on the derivation of  $a \Rightarrow r$  where r is an evaluation result. (3) is by coinduction. All three proofs use the substitution lemma  $[[a[x \leftarrow v]]] = [[a]][x \leftarrow [[v]]_v]$ .

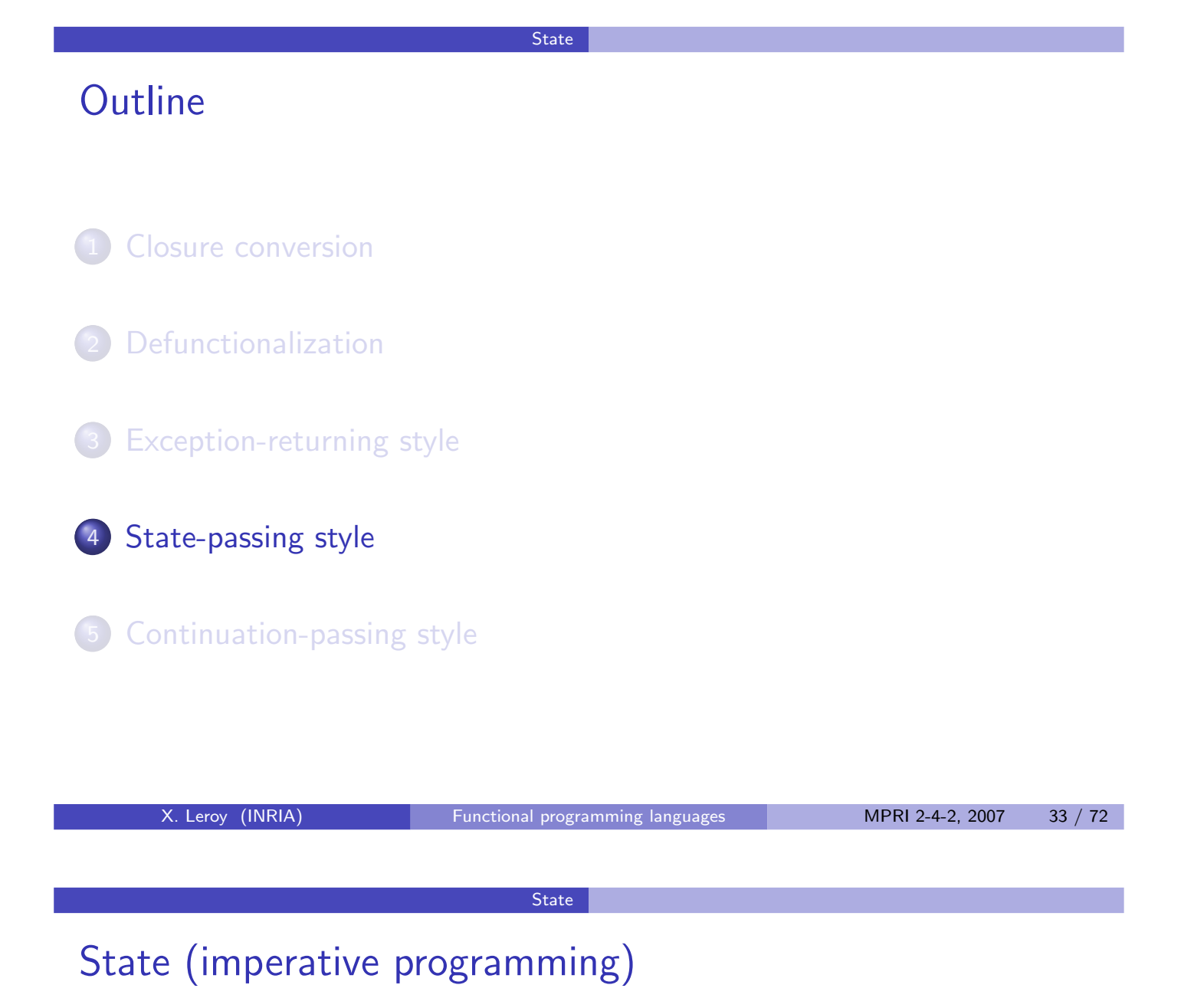

<span id="page-16-0"></span>The word state in programming language theory refers to the distinguishing feature of imperative programming: the ability to assign (change the value of) variables after their definition, and to modify data structures in place after their construction.

#### References

A simple yet adequate way to model state is to introduce references: indirection cells / one-element arrays that can be modified in place. The basic operations over references are:

ref a Create a new reference containing initially the value of a. deref a also written la Return the current contents of reference a. assign a b also written  $a := b$ Replace the contents of reference a with the value of b. Subsequent deref a operations will return this value.

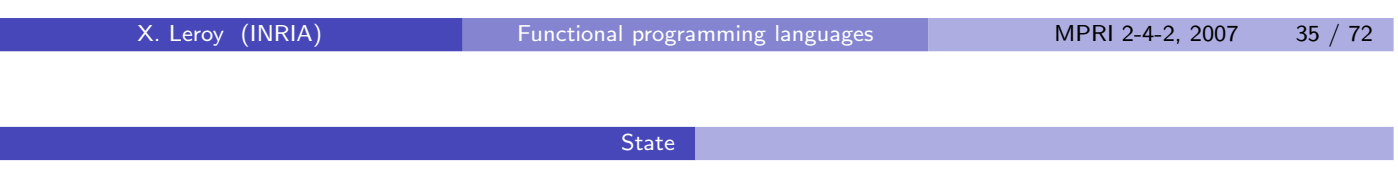

# Uses of references

A let-bound reference emulates an imperative variable:

 $int x = 3$ ; let  $x = ref 3 in$  $x = x + 1;$  --->  $x := !x + 1;$ return x;  $!x$ 

(We write a; b instead of let  $z = a$  in b if z is not free in b.)

Such references also enable a function to maintain an internal state:

```
let make_pseudo_random_generator seed =
  let state = ref seed in
  \lambdan. state := (!state * A + B) mod C; !state mod n
```
# Uses of references

Arrays  $\approx$  list of references (or better: primitive arrays).

State

Records with mutable fields  $\approx$  tuples of references.

Imperative singly-linked list, with in-place concatenation:

```
type 'a mlist = 'a mlist_content ref
and 'a mlist_content = Nil | Cons of 'a * 'a mlist
let rec concat 11 12 =
  match !l1 with
  | Nil \rightarrow 11 := !12
  | Cons(x, r) \rightarrow concat !r 12
```
X. Leroy (INRIA) **[Functional programming languages](#page-0-0)** MPRI 2-4-2, 2007 37 / 72

# Semantics of references

Semantics based on substitutions fail to account for sharing between references:

**State** 

$$
\mathtt{let} \ r = \mathtt{ref} \ 1 \ \mathtt{in} \ r := 2; \ \mathsf{l} \ r \ \not\rightarrow \ \ (\mathtt{ref} \ 1) := 2; \ \mathsf{l} (\mathtt{ref} \ 1)
$$

Left: the same reference  $r$  is shared between assignment and reading; result is 2.

Right: two distinct references are created, one is assigned, the other read; result is 1.

To account for sharing, we must use an additional level of indirection:

- ref a expressions evaluate to locations  $\ell$  : a new kind of variable identifying references uniquely. (Locations  $\ell$  are values.)
- A global environment called the store associates values to references.

# Reduction semantics for references

The one-step reduction relation becomes  $a$  /  $s$   $\rightarrow$   $a^{\prime}$  /  $s^{\prime}$ (read: in initial store  $s$ , a reduces to a' and updates the store to  $s'$ )

**State** 

$$
(\lambda x.a) \vee / s \xrightarrow{\varepsilon} a[x \leftarrow v] / s
$$
  
\nref v / s \xrightarrow{\varepsilon} \ell / (s + \ell \mapsto v) \text{ where } \ell \notin Dom(s)  
\nderef \ell / s \xrightarrow{\varepsilon} s(\ell) / s  
\nassign \ell v / s \xrightarrow{\varepsilon} () / (s + \ell \mapsto v)  
\n  
\n  
\n  
\n $a / s \xrightarrow{\varepsilon} a' / s'$  (context)  
\n $E(a) / s \rightarrow E(a') / s'$ 

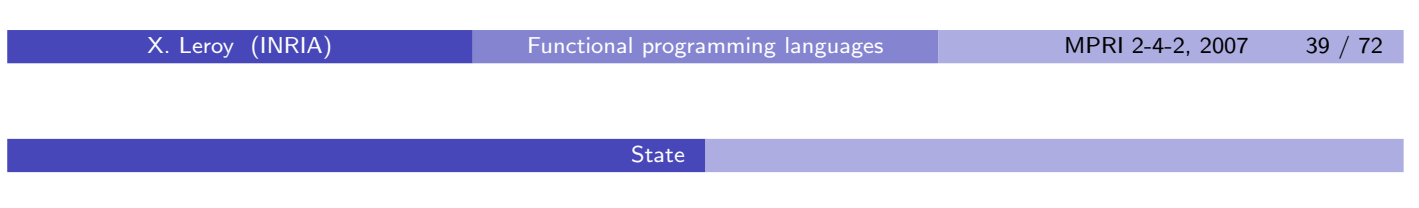

# Example of reduction sequence

In red: the active redex at every step.

let 
$$
r = \text{ref } 3 \text{ in let } x = r := \lfloor r + 1 \text{ in } \lfloor r / \emptyset \rfloor
$$

\n $\rightarrow \text{let } r = \ell \text{ in let } x = r := \lfloor r + 1 \text{ in } \lfloor r / \{\ell \mapsto 3\}$ 

\n $\rightarrow \text{let } x = \ell := \lfloor \ell + 1 \text{ in } \lfloor \ell / \{\ell \mapsto 3\}$ 

\n $\rightarrow \text{let } x = \ell := 3 + 1 \text{ in } \lfloor \ell / \{\ell \mapsto 3\}$ 

\n $\rightarrow \text{let } x = \ell := 4 \text{ in } \lfloor \ell / \{\ell \mapsto 3\}$ 

\n $\rightarrow \text{let } x = \binom{\ell}{\ell} \text{ in } \lfloor \ell / \{\ell \mapsto 4\}$ 

\n $\rightarrow \lfloor \ell / \{\ell \mapsto 4\}$ 

\n $\rightarrow 4$ 

#### **State**

### Conversion to state-passing style

Goal: get rid of state.

**Input:** a functional language featuring references.

**Output:** a pure functional language.

**Idea:** every expression a becomes a function that takes a run-time representation of the current store and returns a pair (result value, updated store).

Uses: give semantics to references; program imperatively in Haskell; reason over imperative code in Coq.

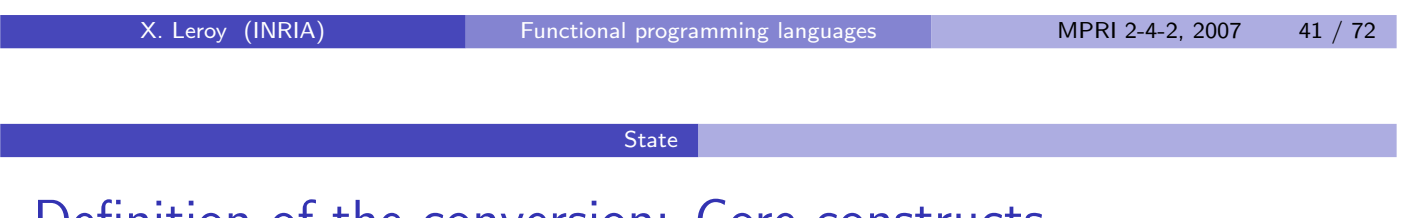

Definition of the conversion: Core constructs

$$
\llbracket N \rrbracket = \lambda s.(N, s)
$$
\n
$$
\llbracket x \rrbracket = \lambda s.(x, s)
$$
\n
$$
\llbracket \lambda x. a \rrbracket = \lambda s. (\lambda x. \llbracket a \rrbracket, s)
$$
\n
$$
\llbracket \text{let } x = a \text{ in } b \rrbracket = \lambda s. \text{ match } \llbracket a \rrbracket s \text{ with } (x, s') \to \llbracket b \rrbracket s'
$$
\n
$$
\llbracket a b \rrbracket = \lambda s. \text{ match } \llbracket a \rrbracket s \text{ with } (v_a, s') \to
$$
\n
$$
\text{match } \llbracket b \rrbracket s' \text{ with } (v_b, s'') \to v_a v_b s''
$$

# Definition of the conversion: Constructs specific to references

```
\n[ref a] = 
$$
\lambda s
$$
. match [a] s with  $(v_a, s') \rightarrow \text{store} \_$ alloc  $v_a s'$ \n[!a] =  $\lambda s$ . match [a] s with  $(v_a, s') \rightarrow (\text{store} \_$ read  $v_a s', s')$ \n[ $a := b$ ] =  $\lambda s$ . match [a] s with  $(v_a, s') \rightarrow$ \n\nmatch [b] s' with  $(v_b, s'') \rightarrow \text{store} \_$ write  $v_a v_b s''$ \n
```

**State** 

The operations store\_alloc, store\_read and store\_write provide a concrete implementation of the store. Any implementation of the data structure known as persistent extensible arrays will do.

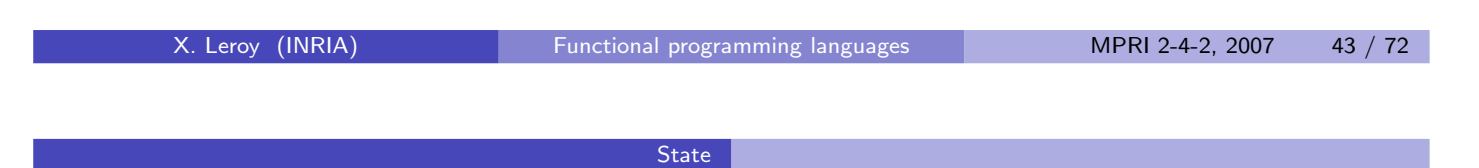

# Example of conversion

Administrative reductions:

$$
\begin{array}{ccc}\n\text{(match (a, s) with } (x, s') \rightarrow b) & \stackrel{\text{adm}}{\rightarrow} & \text{let } x = a \text{ in } b[s' \leftarrow s] \\
\text{let } x = v \text{ in } b & \stackrel{\text{adm}}{\rightarrow} & b[x \leftarrow v] \\
\text{let } x = y \text{ in } b & \stackrel{\text{adm}}{\rightarrow} & b[x \leftarrow y]\n\end{array}
$$

Example of translation after administrative reductions:

[[ let r = ref 3 in let x = r := !r + 1 in !r ]] = λs. match alloc s 3 with (r, s1) -> let t = deref r s1 in let u = t + 1 in match assign r u s1 with (x, s2) -> (deref r s2, s2)

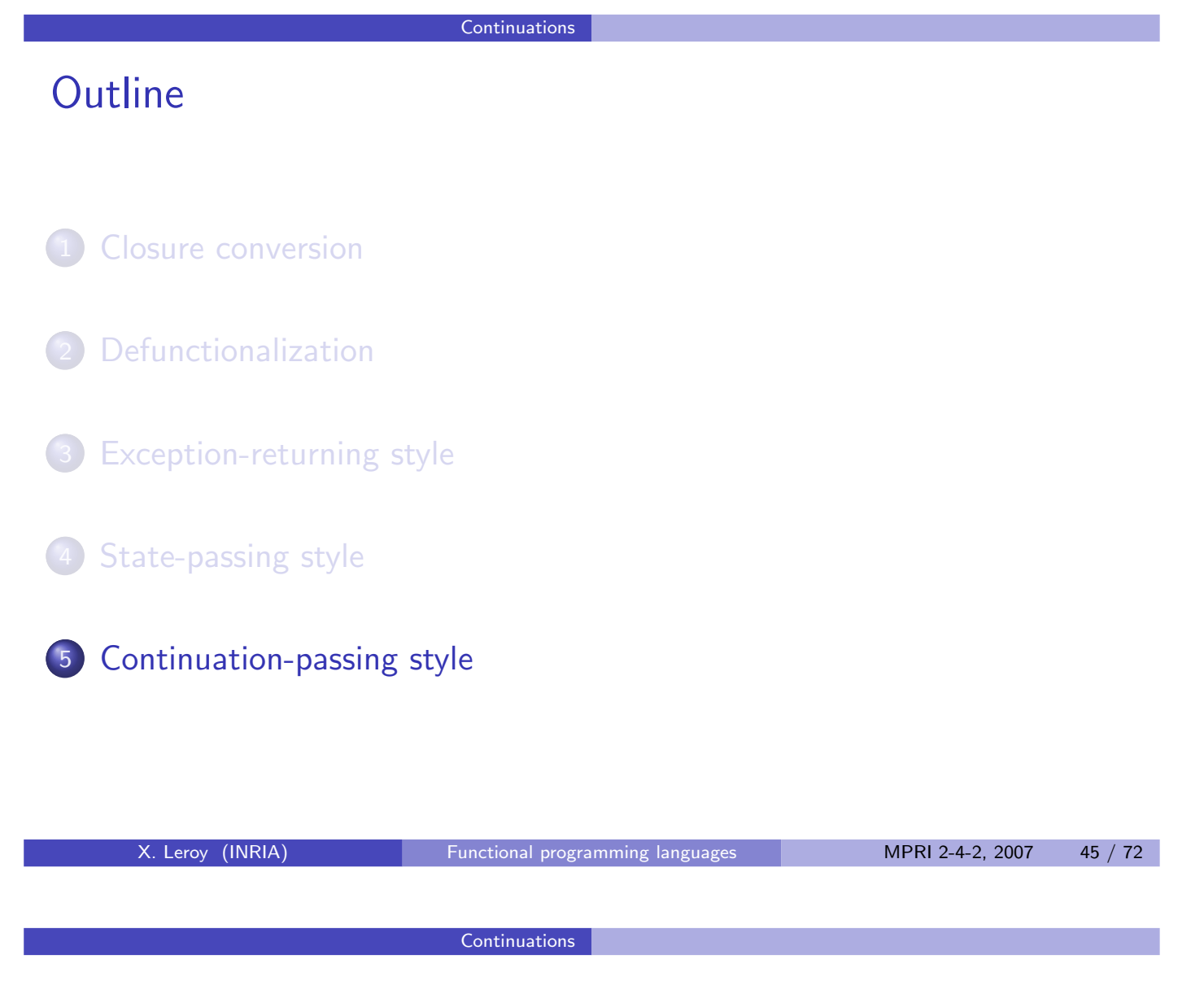

# Notion of continuation

Given a program  $p$  and a subexpression  $a$  of  $p$ , the continuation of  $a$  is the computations that remain to be done once a is evaluated to obtain the result of  $p$ .

It can be viewed as a function: (value of a)  $\mapsto$  (value of p).

# <span id="page-22-0"></span>Example 2 Consider the program  $p = (1 + 2) * (3 + 4)$ . The continuation of  $a = (1 + 2)$  is  $\lambda x.x * (3 + 4)$ . The continuation of  $a' = (3 + 4)$  is  $\lambda x.3 * x$ . (Remember that  $1 + 2$  has already been evaluated to 3.)

# Continations and reduction contexts

Continuations closely correspond with reduction contexts in Wright-Felleisen reduction semantics:

If  $E[a]$  is a reduct of p, then the continuation of a is  $\lambda x$ .  $E[x]$ .

**Continuations** 

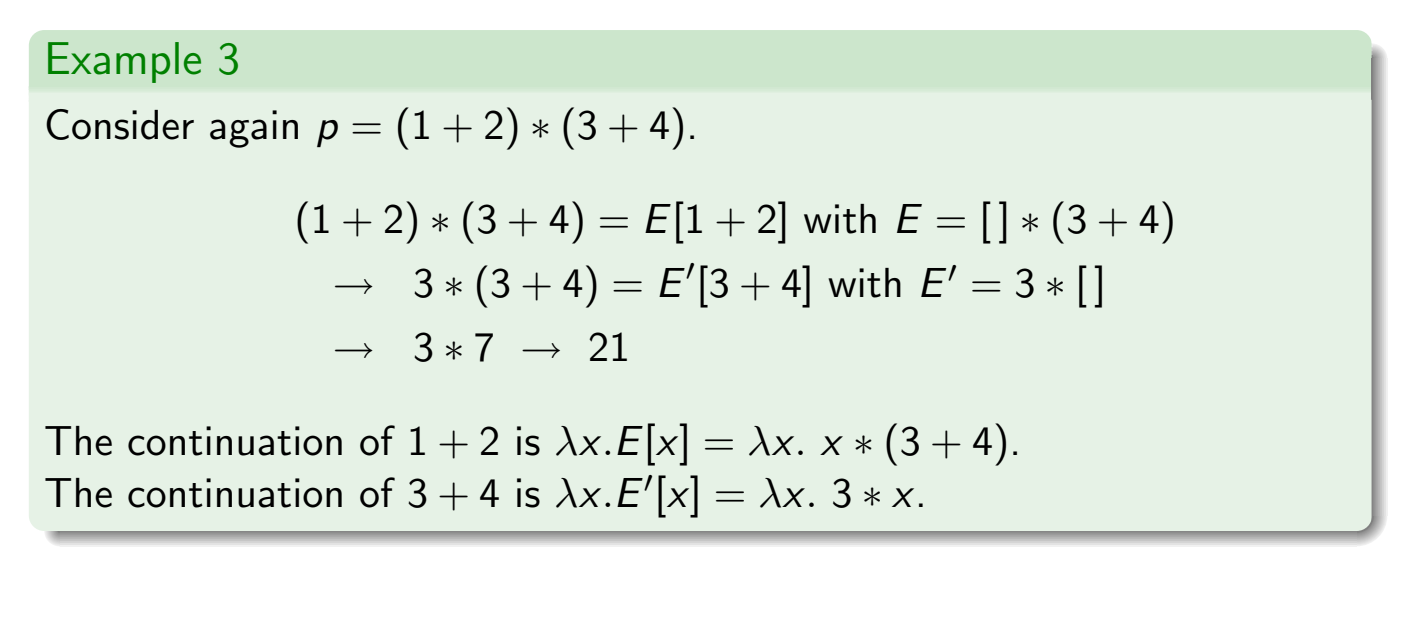

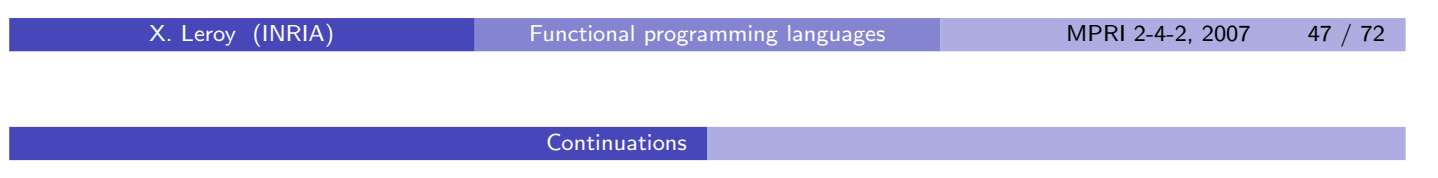

# Continuations as first-class values

The Scheme language offers a primitive callcc (call with current continuation) that enables a subexpression a of the program to capture its continuation (as a function 'value of  $a' \mapsto$  'value of the program') and manipulate this continuation as a first-class value.

The expression callcc  $(\lambda k.a)$  evaluates as follows:

- The continuation of this expression is passed as argument to  $\lambda k.a$ .
- Evaluation of a proceeds; its value is the value of callcc  $(\lambda k.a)$ .
- $\bullet$  If, during the evaluation of a or later, we evaluate throw  $k$  v, evaluation continues as if callcc  $(\lambda k.a)$  returned v. That is, the continuation of the callcc expression is reinstalled and restarted with  $v$  as the result provided by this expression.

# Using first-class continuations

Libraries for lists, sets, and other collection data types often provide an imperative iterator iter, e.g.

Continuations

```
(* list iter: ('a -> unit) -> 'a list -> unit *)
let rec list iter f l =
    match l with
    | | | \rightarrow ()
    | head :: tail -> f head; list_iter f tail
```
X. Leroy (INRIA) **[Functional programming languages](#page-0-0)** MPRI 2-4-2, 2007 49 / 72

# Using first-class continuations

Using first-class continuations, an existing imperative iterator can be turned into a function that returns the first element of a collection satisfying a given predicate pred.

**Continuations** 

```
let find pred lst =
     callcc (\lambda \mathbf{k}).
          list_iter
               (\lambdax. if pred x then throw k (Some x) else ())
               lst;
          None)
```
If an element x is found such that  $pred x = true$ , the throw causes Some x to be returned immediately as the result of find pred lst. If no such element exists, list\_iter terminates normally, and None is returned.

# Using first-class continuations

The previous example can also be implemented with exceptions. However, callcc adds the ability to backtrack the search.

Continuations

```
let find pred lst =
    callcc (\lambda k).
         list_iter
              (\lambdax. if pred x
                    then callcc (\lambda k'. throw k (Some(x, k'))else ())
              lst;
         None)
```
When x is found such that pred  $x = true$ , find returns not only x but also a continuation k' which, when thrown, will cause backtracking: the search in 1st restarts at the element following x.

```
Functional programming languages MPRI 2-4-2, 2007 51 / 72
                    Continuations
```
# Using first-class continuations

The following use of find will print all list elements satisfying the predicate:

```
let printall pred lst =
    match find pred list with
    | None -> ()
    | Some(x, k) \rightarrow print\_string x; throw k()
```
The throw k () restarts find pred list where it left the last time.

#### First-class continuations

callcc and other control operators are difficult to use directly ("the goto of functional languages"), but in combination with references, can implement a variety of interesting control structures:

- **•** Exceptions.
- **•** Backtracking.
- Imperative iterators (such as Python's yield).
- Checkpointing and replay debugging.
- Coroutines / cooperative multithreading (next slide).

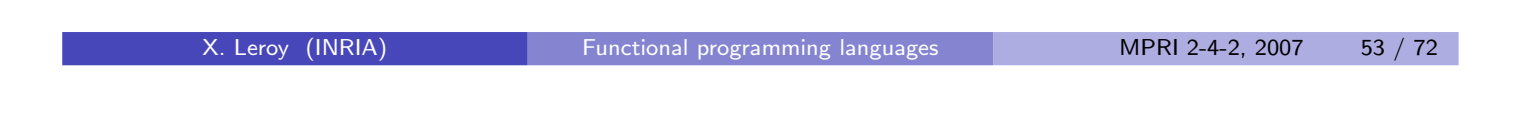

### Implementing coroutines with continuations

Continuations

```
callcc (fun init k \rightarrowlet curr_k = ref init_k inlet communicate x =callcc (fun k ->
      let old_k = !curr_k in curr_k := k; throw old_k x) in
 let rec process1 n =print_string "1: received "; print_int n; print_newline();
   process1(communicate(n+1))
  and process2 n =
   print_string "2: received "; print_int n; print_newline();
   process2(communicate(n+1)) in
 process1(callcc(fun start1 ->
   process2(callcc(fun start2 ->
      curr_k := start2; throw start1 0))))
```
# Control operators and classical logic

Control operators such as callcc can also be used to provide a Curry-Howard correspondence for classical logic, i.e. define the computational content of the excluded middle axiom  $\forall P. P \lor \neg P$ .

Modulo Curry-Howard, this axiom corresponds to the type  $\forall P. P + (P \rightarrow False)$ , where False is an empty type and  $A + B$  is a datatype with two constructors Left :  $A \rightarrow A + B$  and Right :  $B \rightarrow A + B$ .

The following term "implements" excluded middle:

```
callcc(\lambda k. Right(\lambda p. throw k (Left(p))))
```
See A Formulæ-as-Types Notion of Control, T. Griffin, Symp. Principles of Programming Languages 1990.

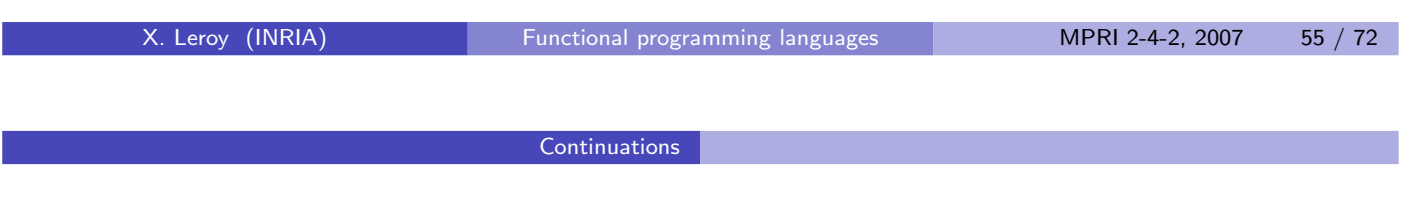

Reduction semantics for continuations

In Wright and Felleisen's style, keep the same head reductions  $\stackrel{\varepsilon}{\to}$  and the same context rule as before, and add two whole-program reduction rules  $(\rightarrow)$  for callcc and throw:

$$
E[{\text{calL}} \; v] \rightarrow E[v \; (\lambda x.E[x])]
$$

 $E[\text{throw } k \text{ } v] \rightarrow k \text{ } v$ 

Same evaluation contexts E as before.

## Example of reductions

$$
\begin{aligned} &\text{E}[\text{calL} \text{c } (\lambda k.\ 1 + \text{throw } k \text{ 0})] \\ &\rightarrow \quad E[(\lambda k.\ 1 + \text{throw } k \text{ 0}) \ (\lambda x. E[x])] \\ &\rightarrow \quad E[1 + \text{throw } (\lambda x. E[x]) \text{ 0}] \\ &\rightarrow \quad (\lambda x. E[x]) \text{ 0} \\ &\rightarrow \quad E[0] \end{aligned}
$$

Note how throw discards the current context  $E[1 + []$  and reinstalls the saved context E instead.

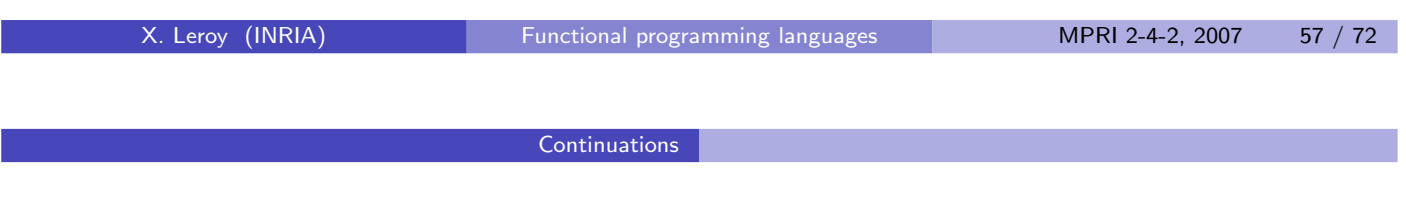

Conversion to continuation-passing style (CPS)

Goal: make explicit the handling of continuations.

**Input:** a call-by-value functional language with callcc.

**Output:** a call-by-value or call-by-name, pure functional language (no callcc).

**Idea:** every term a becomes a function  $\lambda k$ ... that receives its continuation  $k$  as an argument, computes the value  $v$  of  $a$ , and finishes by applying  $k$  to  $v$ .

Uses: compilation of callcc; semantics; programming with continuations in Caml, Haskell, ...

### CPS conversion: Core constructs

$$
\llbracket N \rrbracket = \lambda k. k \, N
$$
  

$$
\llbracket x \rrbracket = \lambda k. k \, x
$$
  

$$
\llbracket \lambda x. a \rrbracket = \lambda k. k \, (\lambda x. \llbracket a \rrbracket)
$$
  

$$
\llbracket \text{let } x = a \text{ in } b \rrbracket = \lambda k. \llbracket a \rrbracket (\lambda x. \llbracket b \rrbracket k)
$$
  

$$
\llbracket a \, b \rrbracket = \lambda k. \llbracket a \rrbracket (\lambda v_a. \llbracket b \rrbracket (\lambda v_b. v_a v_b k))
$$

A function  $\lambda x.a$  becomes a function of two arguments, x and the continuation  $k$  that will receive the value of  $a$ .

Effect on types: if  $a : \tau$  then  $\llbracket a \rrbracket : \llbracket \tau \rrbracket$ where  $\llbracket \tau \rrbracket = (\tau \to \text{answer}) \to \text{answer}$  for base types  $\tau$ and  $[\![\tau_1 \rightarrow \tau_2]\!] = ((\tau_1 \rightarrow [\![\tau_2]\!]) \rightarrow \text{answer}) \rightarrow \text{answer}.$ 

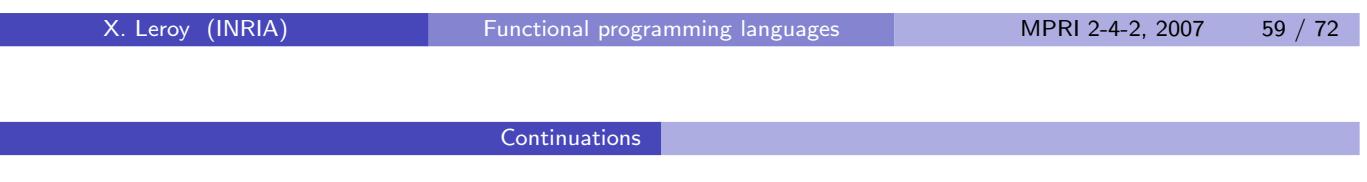

CPS conversion: Continuation operators

$$
\begin{array}{rcl}\n\text{[calcc a]} &=& \lambda k.\n\text{[a]} & k \quad k \\
\text{[throw a b]} &=& \lambda k.\n\text{[a]} (\lambda v_a. \n\text{[b]} (\lambda v_b. v_a v_b))\n\end{array}
$$

In callcc a, the function value of a receives the current continuation  $k$ both as its argument and as its continuation.

In throw a b, we discard the current continuation  $k$  and apply directly the value of  $a$  (which is a continuation captured by callcc) to the value of  $b$ .

# Administrative reductions

The CPS translation  $[\![ \cdots ]\!]$  produces terms that are more verbose than one would naturally write by hand, e.g. in the case of an application of a variable to a variable:

**Continuations** 

$$
\llbracket f \; x \rrbracket = \lambda k. \; (\lambda k_1.k_1 \; f) \; (\lambda v_1. \; (\lambda k_2.k_2 \; x) \; (\lambda v_2. \; v_1 \; v_2 \; k))
$$

instead of the more natural  $\lambda k$ .  $f \times k$ .

This clutter can be eliminated by performing  $\beta$  reductions at transformation time to eliminate the "administrative redexes" introduced by the translation. In particular, we have

$$
(\lambda k. \; k \; \mathsf{v}) \; (\lambda x. \; a) \stackrel{adm}{\rightarrow} (\lambda x. \; a) \; \mathsf{v} \stackrel{adm}{\rightarrow} a[x \leftarrow \mathsf{v}]
$$

whenever v is a value or variable.

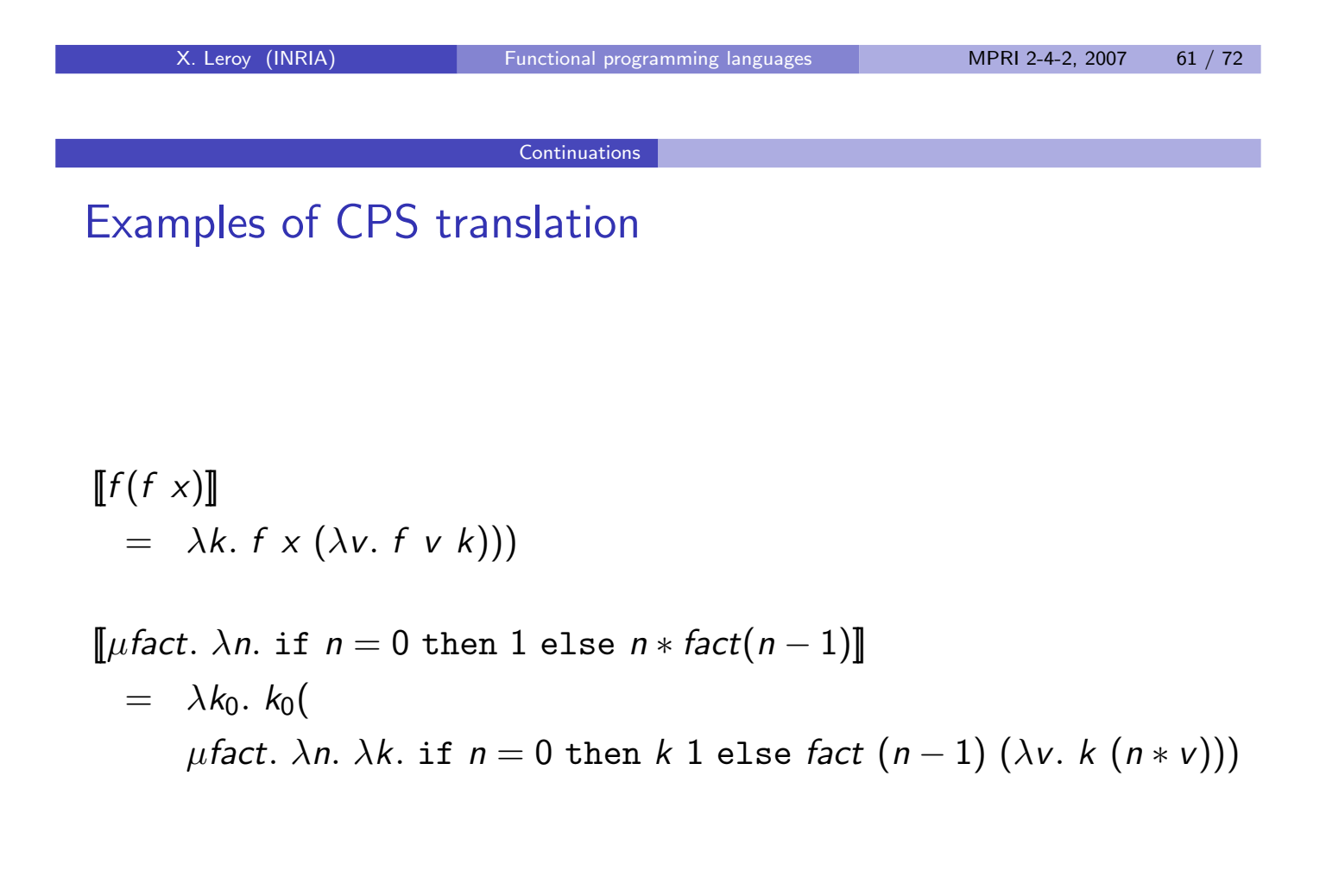

# Execution of CPS-converted programs

Execution of a program *prog* is achieved by applying its CPS conversion to the initial continuation  $\lambda x.x$ :

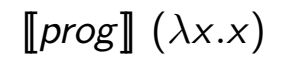

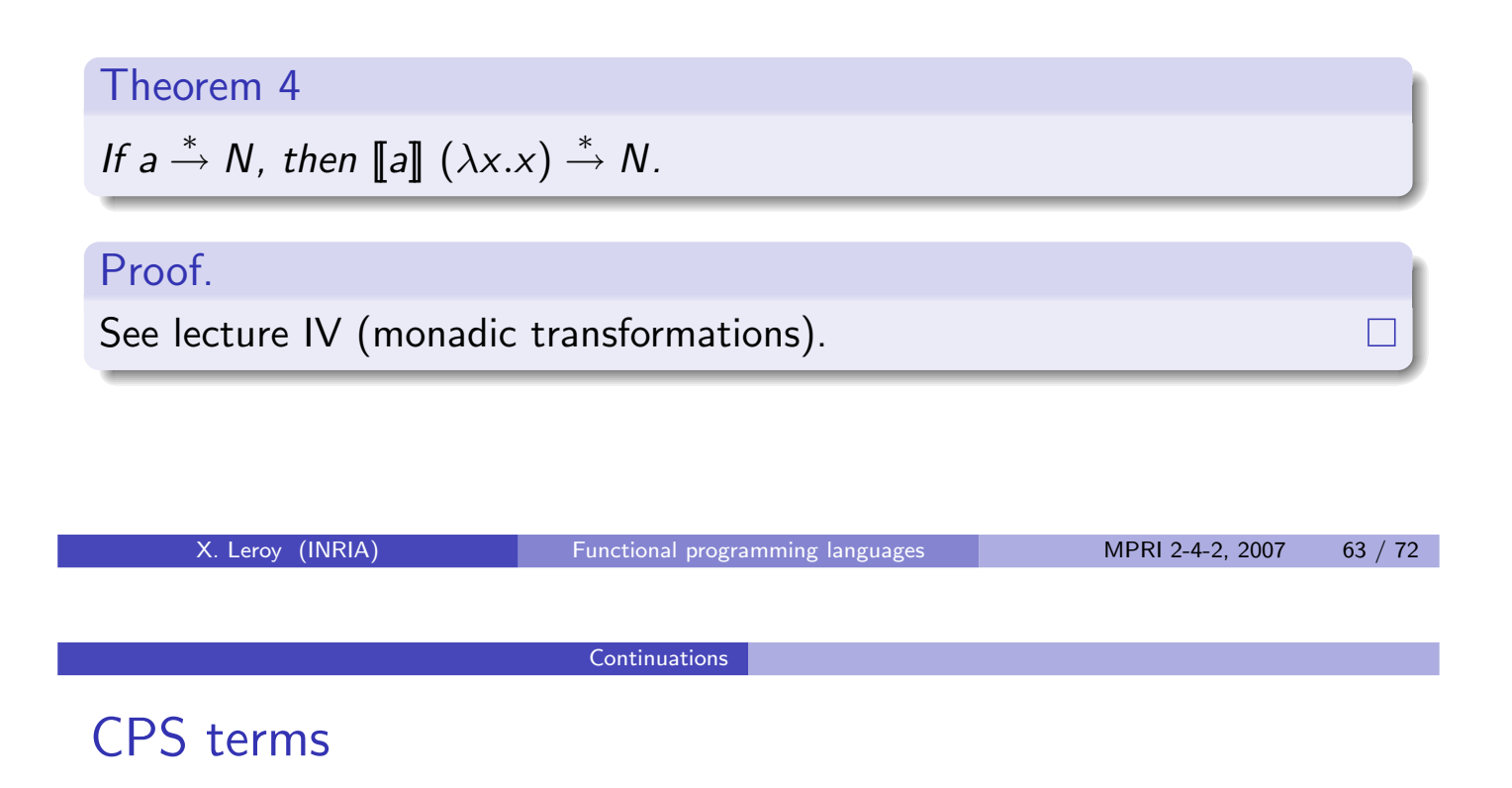

The  $\lambda$ -terms produced by the CPS transformation have a very specific shape, described by the following grammar:

CPS atom:  $atom ::= x \mid N \mid \lambda v$ . body  $\mid \lambda x. \lambda k$ . body CPS body: body ::= atom | atom<sub>1</sub> atom<sub>2</sub> | atom<sub>1</sub> atom<sub>2</sub> atom<sub>3</sub>

 $\llbracket a \rrbracket$  is an atom, and  $\llbracket a \rrbracket$   $(\lambda x.x)$  is a body.

# Reduction of CPS terms

CPS atom:  $atom ::= x \mid N \mid \lambda v$ . body  $\mid \lambda x. \lambda k$ . body CPS body: body ::= atom | atom<sub>1</sub> atom<sub>2</sub> | atom<sub>1</sub> atom<sub>2</sub> atom<sub>3</sub>

Note that all applications (unary or binary) are in tail-position and at application-time, their arguments are closed atoms, that is, values. The following reduction rules suffice to evaluate CPS-converted programs:

 $(\lambda x.\lambda k.$  body) atom<sub>1</sub> atom<sub>2</sub>  $\rightarrow$  body[x  $\leftarrow$  atom<sub>1</sub>, k  $\leftarrow$  atom<sub>2</sub>]  $(\lambda v. \text{ body})$  atom  $\rightarrow$  body[ $v \leftarrow$  atom]

These reductions are always applied at the top of the program — there is no need for reduction under a context.

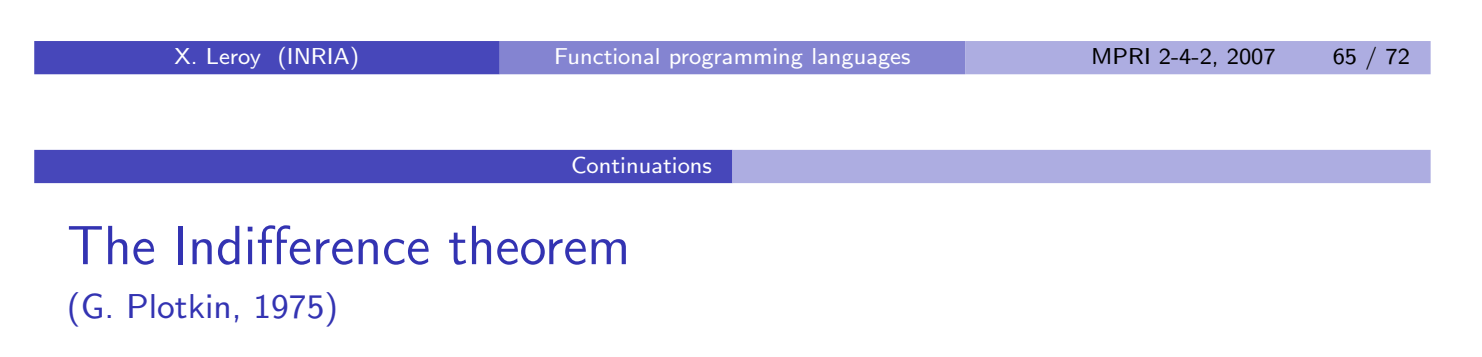

Theorem 5 (Indifference)

A closed CPS-converted program  $\llbracket a \rrbracket (\lambda x.x)$  evaluates in the same way in call-by-name, in left-to-right call-by-value, and in right-to-left call-by-value.

#### **Proof**

Since closed atoms are values, the reduction rules

$$
(\lambda x.\lambda k. body) atom_1 atom_2 \rightarrow body[x \leftarrow atom_1, k \leftarrow atom_2]
$$
  

$$
(\lambda v. body) atom \rightarrow body[v \leftarrow atom]
$$

are admissible both under call-by-value and call-by-name. Since we do not reduce under application nodes, left-to-right or right-to-left evaluation of application makes no difference.

### CPS conversion and reduction strategy

CPS conversion encodes the reduction strategy in the structure of the converted terms. For instance, right-to-left call-by-value is obtained by taking

 $[a \ b]$  =  $\lambda k$ .  $[b]$   $(\lambda v_b)$ .  $[a]$   $(\lambda v_a, v_a v_b k)$ 

and call-by-name is achieved by taking

$$
\begin{bmatrix} x \end{bmatrix} = \lambda k. x k
$$
  

$$
\begin{bmatrix} a b \end{bmatrix} = \lambda k. \begin{bmatrix} a \end{bmatrix} (\lambda v_a. v_a \begin{bmatrix} b \end{bmatrix} k)
$$

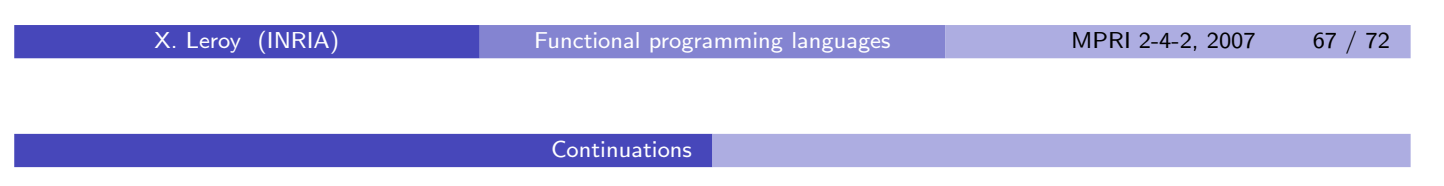

# Compilation of CPS terms

CPS terms can be executed by a stackless abstract machines with components

- a code pointer c
- **an environment e**
- three registers  $R_1$ ,  $R_2$ ,  $R_3$ .

Instruction set:

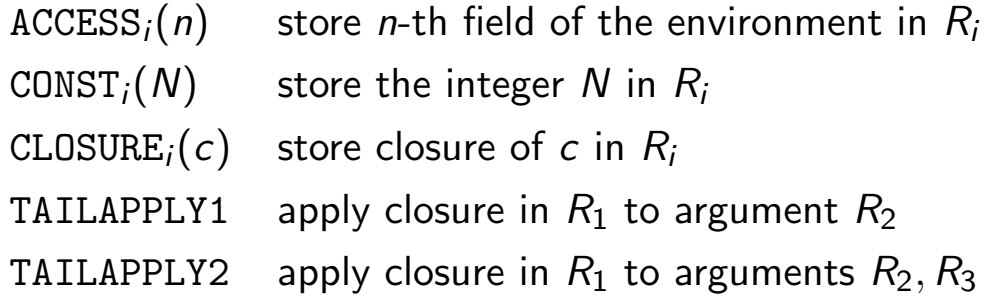

# Compilation of CPS terms

Compilation of atoms  $A_i(atom)$  (leaves the value of atom in  $R_i$ ):

**Continuations** 

$$
A_i(\underline{n}) = \text{ACCESS}_i(n)
$$
  
\n
$$
A_i(N) = \text{CONST}_i(N)
$$
  
\n
$$
A_i(\lambda^1.a) = \text{CLOSURE}_i(\mathcal{B}(a))
$$
  
\n
$$
A_i(\lambda^2.a) = \text{CLOSURE}_i(\mathcal{B}(a))
$$

Compilation of bodies  $B(body)$ :

$$
\mathcal{B}(a) = \mathcal{A}_1(a)
$$
  
\n
$$
\mathcal{B}(a_1 a_2) = \mathcal{A}_1(a_1); \mathcal{A}_2(a_2); \text{TAILAPPLY1}
$$
  
\n
$$
\mathcal{B}(a_1 a_2 a_3) = \mathcal{A}_1(a_1); \mathcal{A}_2(a_2); \mathcal{A}_3(a_3); \text{TAILAPPLY2}
$$

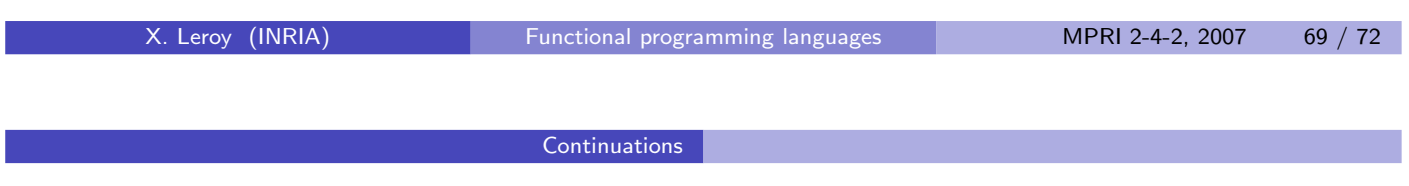

# Transitions of the CPS abstract machine

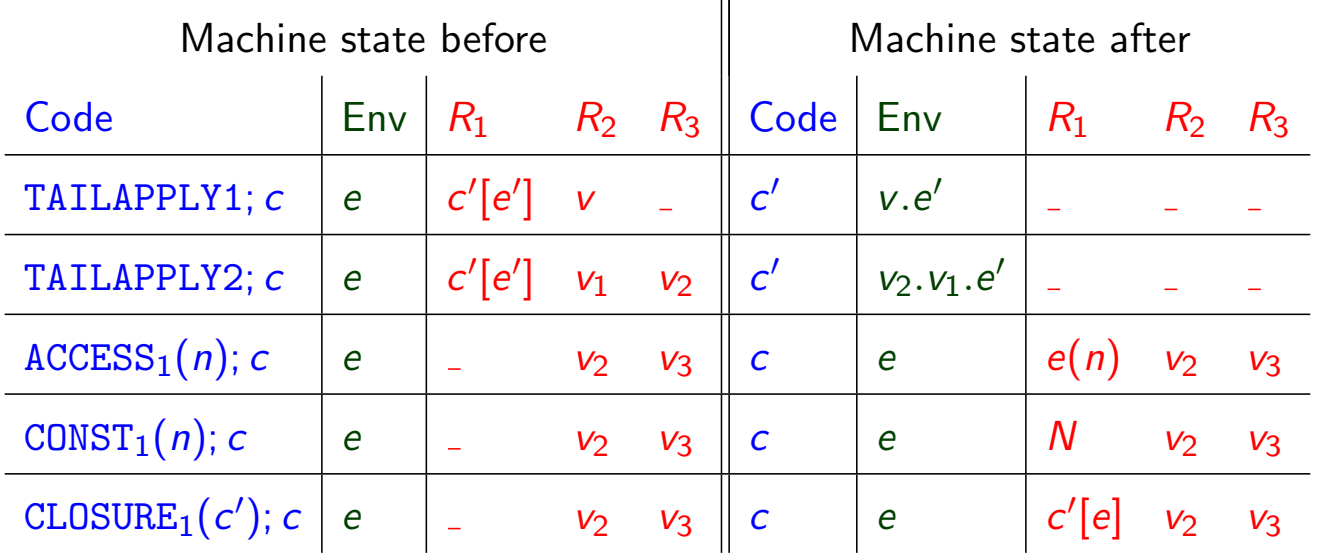

(Similarly for the other ACCESS, CONST and CLOSURE instructions.)

#### Continuations vs. stacks

That CPS terms can be executed without a stack is not surprising, given that the stack of a machine such as the Modern SECD is isomorphic to the current continuation in a CPS-based approach.

$$
f x = 1 + g x
$$
  $g x = 2 * h x$   $h x = ...$ 

Consider the execution point where h is entered. In the CPS model, the continuation at this point is

$$
k = \lambda v
$$
.  $k'(2 * v)$  with  $k' = \lambda v$ .  $k''(1 + v)$  and  $k'' = \lambda v$ .

In the Modern SECD model, the stack at this point is

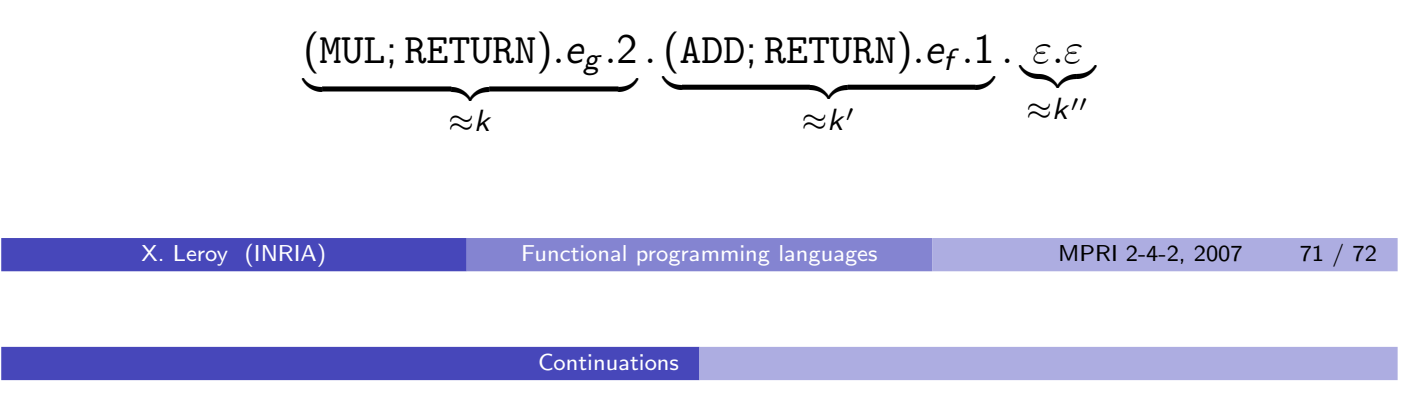

Continuations vs. stacks

At the machine level, stacks and continuations are two ways to represent the call chain: the chain of function calls currently active.

- Continuations: as a singly-linked list of heap-allocated closures, each closure representing a function activation. These closures are reclaimed by the garbage collector.
- **•** Stacks: as contiguous blocks in a memory area outside the heap, each block representing a function activation. These blocks are explicitly deallocated by RETURN instructions.

Stacks are more efficient in terms of GC costs and memory locality, but need to be copied in full to implement callcc.

<span id="page-35-0"></span>Compiling with continuations, A. Appel, Cambridge University Press, 1992.